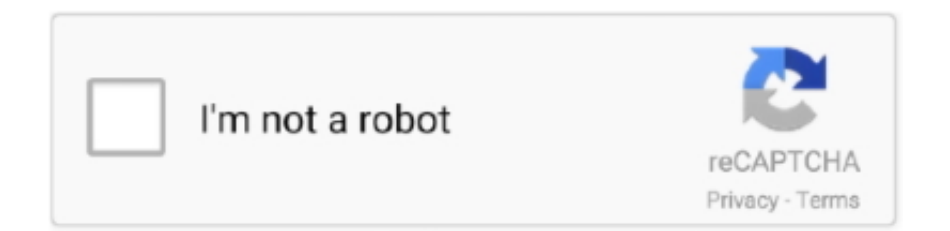

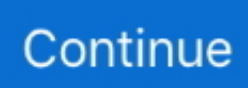

## **Microsoft Office Mac Add Ins**

Apr 05, 2018 All of the add-ins in this article work in Office Online applications.. When you enable an add-in, it adds custom commands and new features to Office programs that help increase your productivity.. To determine if an add-in you want to install will work with other versions of Office, follow the link we included for each add-in to see its description page on Microsoft Office's Add-in Marketplace.. Because add-ins can be used by hackers to do malicious harm to your computer, you can use add-in security settings to change their behavior.

## **microsoft office**

microsoft office, microsoft office word, microsoft office 2019 download, microsoft office free download, microsoft office 2010, microsoft office 2016, microsoft office 2013, microsoft office 2007, microsoft office 2019, microsoft office for mac, microsoft office 365, microsoft office 365 login, microsoft office suite, microsoft office download, microsoft office login

## **microsoft office 365 login**

## **microsoft office for mac**

e10c415e6f